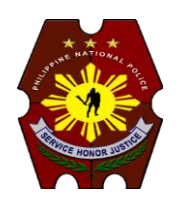

# **PNP Computer Security Bulletin CSB17-010**

# **RANSOMWARE**

Risk/Impact Rating: **SERIOUS** Revised May 16, 2017

### **Description:**

- **Ransomware** is a type of malware that infects computer systems and data rendering them unusable for "ransom";
- Holds computer files for "ransom" by encrypting or preventing access to operating system such as Windows;
- Spreads through phishing emails or drive-by downloading websites; and
- Uses a Trojan, disguised as legitimate file or software that automatically installs on the infected computer system.

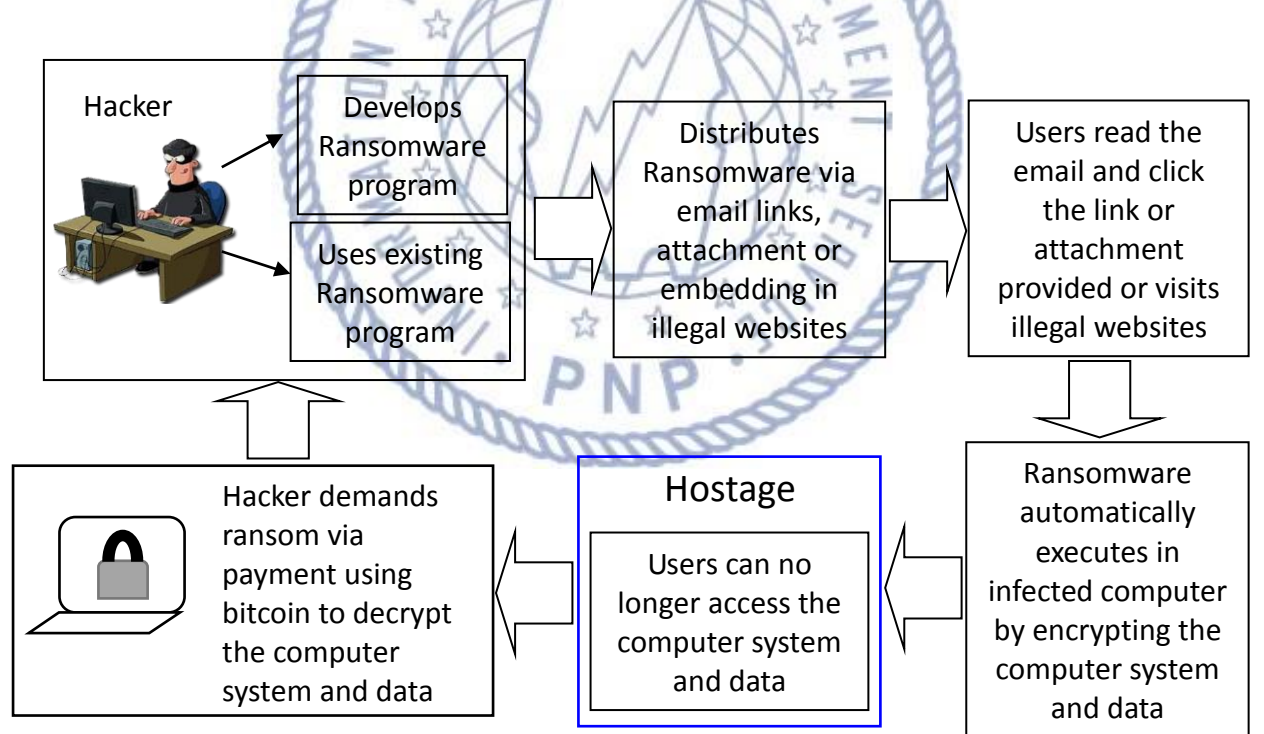

*Note: Payment of ransom is no guarantee that hacker will send a decryption key to unlock the infected computer system and data.*

#### **How Ransomware works:**

## **Two (2) Kinds of Ransomware**

- **Locker ransomware** locks the operating system, making it impossible to access the computer and/or any software or files and demands payment in order to unlock the computer system and data.
- **Crypto ransomware**  designed to encrypt and block system files and demands payment in order to decrypt the computer system and data using a screen message.

#### **Modus Operandi on Ransomware Propagation**

- Via email pretending to be from a legitimate source and ask the reader to click the link or download the attachment provided.
- Ransomware links are also provided in social media messages from unknown sources.
- Using hidden links in illegal websites and online games.

### **Security Risks to PNP Computer Systems and Data**

- Data can be altered, damaged, deleted, and infused with additional computer viruses.
- Interfere with the normal functioning of the computer system or prevent its utilization.

#### **Mitigation Measures**

- Back up and test your data regularly
- Avoid opening e-mails from unverified or questionable sources.
- Avoid illegal websites or torrent sites.
- Use genuine software and patch/update.
- Scan your computer regularly using antivirus software.

#### **If infected:**

- Disconnect system from network immediately to avoid infecting other computers connected.
- Use Ransomware decryptors for many types of Ransomware.
- Restore latest backup of computer system and data.
- Contact ITMS WSCSD for technical support assistance.

*Warning: Once infected by ransomware there is a high risk that the computer system cannot be restored to its working condition or recover the infected files.*

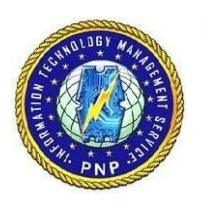

#### **For further inquiries, contact ITMS WSCSD:**

- Telephone Number: **(02) 723-0401 local 4225**;
- E-mail address: **wscsditms@pnp.gov.ph**; and
- Chat Service: **www.itms.pnp.gov.ph**.